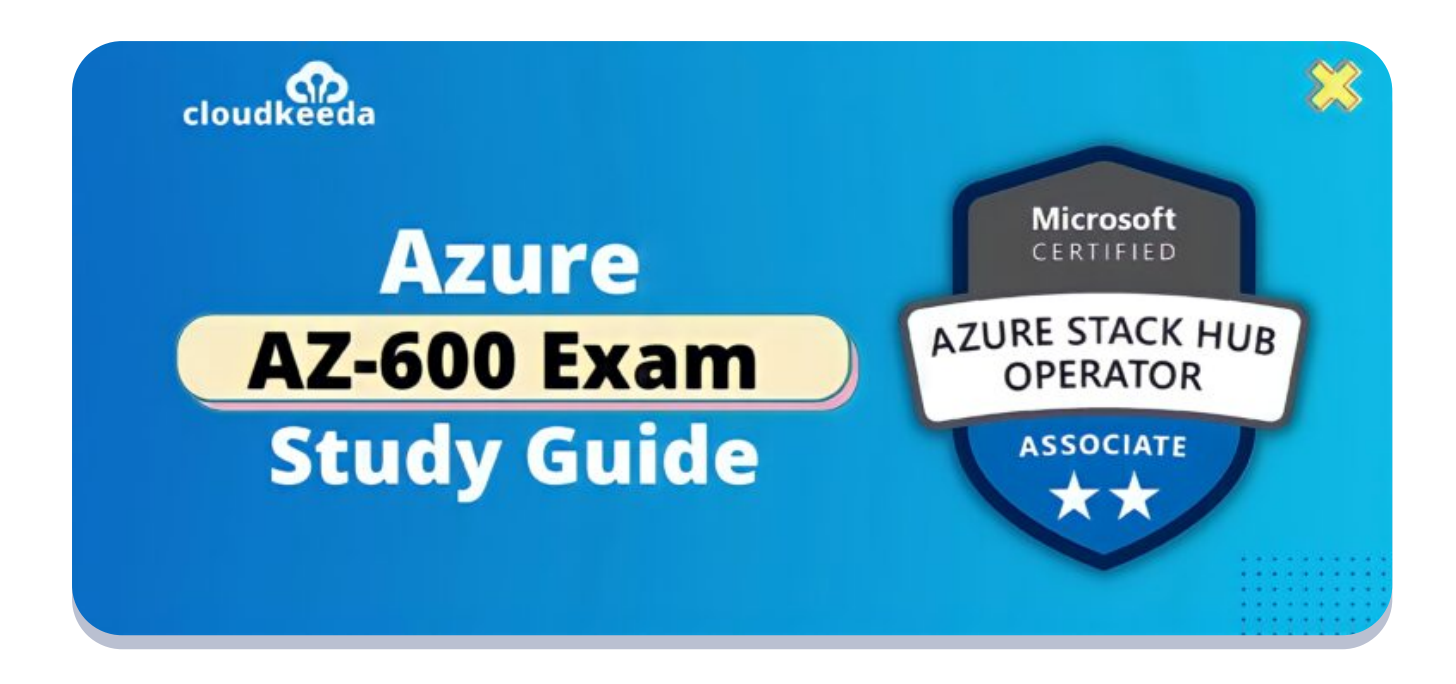

 $Q_{\parallel}$ 

# AZ-600: Microsoft Azure Stack Hub Operator Associate Exam Study Guide

April 22, 2022 by [manish](https://cloudkeeda.com/author/manish/)

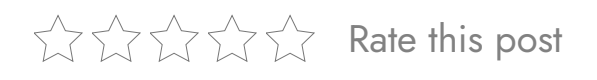

Microsoft keeps evolving its programs to assist you and your career keep pace with today's demanding IT environments. The AZ 600 certification will help you keep pace with today's business requirements.

Microsoft Learning is constantly evolving its learning program to better offer what people need to skill up, prove their expertise to recruiters and peers, and get the recognition and opportunities you've earned.

The topics covered in this blog are:

- **AZ-600 [Certification](#page-1-0) Overview**
- Who is the Azure Stack Hub [Operator?](#page-2-0)
- Who is this [Certification](#page-3-0) for?
- Azure Stack Hub Operator [Responsibilities](#page-3-1)
- **Benefits of AZ-600 [Certification](#page-3-2)**
- [AZ-600](#page-4-0) Exam Details
- AZ-600 Exam Skills [Measured](#page-4-1)
- How to [Register](#page-5-0) for Azure AZ 600 Exam
- **[Pre-requisites](#page-5-1) for AZ-600 Certification**
- AZ 600 Study [Guide](#page-6-0)
- [AZ-600](#page-13-0) Exam Retake Policy
- [Conclusion](#page-13-1)

## <span id="page-1-0"></span>AZ-600 Certification Overview

Microsoft Azure offers the AZ-600: Configuring and Operating a Hybrid Cloud Infrastructure with Microsoft Azure Stack Hub certification course. Candidates will gain a thorough grasp of creating and managing a hybrid cloud system, which will help them prepare for and pass the AZ-600 test.

Students will be able to do the following after completing this AZ 600 course:

- They can prepare for the deployment of Azure Stack Hub.
- Manage Azure Stack Hub infrastructure certificates.
- Organize the Azure Stack Hub signup process.
- Create a home directory for Azure Stack Hub.
- Create an Azure Stack Hub service principle.
- Students can recommend a plan for business continuity and disaster recovery (BCDR).
- Using privileged endpoints, manage Azure Stack Hub.
- Students can manage the Azure Stack Hub Marketplace.
- They can offer App Services and Event Hubs resource
- They can manage Billing and usage.

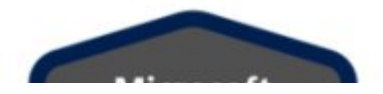

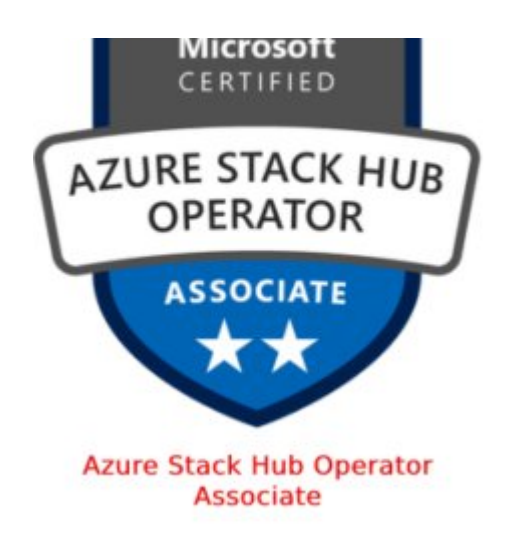

Are you new to Azure Cloud? Do check out our blog post on the [Microsoft](https://cloudkeeda.com/azure-certification-path/) Azure [Certification](https://cloudkeeda.com/azure-certification-path/) Path and choose the best certification for you.

## <span id="page-2-0"></span>Who is the Azure Stack Hub Operator?

Azure Stack Hub operators who use Azure Stack Hub to deliver cloud services to end-users or clients from within their own data center are the candidates for the Azure Stack Hub Operator Associate certification.

Azure Stack Hub Operators are in charge of planning, deploying, packaging, updating, and maintaining the Azure Stack Hub infrastructure.

These people also manage infrastructure as a service (IaaS) and platform as a service (PaaS) and deliver hybrid cloud resources and required services (PaaS).

These operators work as part of a bigger team dedicated to cloud-based management and security or hybrid environments as a part of an end-to-end infrastructure.

This AZ 600 certification requires students to have ample experience managing and maintaining Azure Stack Hub environments. Students should have a solid awareness of [Azure](https://cloudkeeda.com/) and familiarity with virtualization, networking, and identity management. They must understand how Azure Stack Hub

## <span id="page-3-0"></span>Who is this certification for?

- This course is for those who configure and manage a Hybrid Cloud with Microsoft Azure Stack Hub or are interested in becoming Azure Stack Hub operators.
- The AZ 600 certification is for those who use Azure Stack Hub to provide cloud services to end-users or clients from their own data center.

### <span id="page-3-1"></span>Azure Stack Hub Operator Responsibilities

The AZ-600 exam, Configuring and Operating a Hybrid Cloud with Microsoft Azure Stack Hub, is for people who work as Azure [administrators](https://cloudkeeda.com/az-104/) or Azure Stack Hub operators. They are in charge of:

- First, they can use Azure Stack Hub to provide cloud services to endusers or clients within their own data center.
- Second, they must plan the Azure Stack Hub infrastructure, deploy, package, update, and maintain.
- Finally, they provide hybrid cloud resources, and managing infrastructure as a service (IaaS) and platform as a service (PaaS) is also important (PaaS).
- Following that, they work as part of a bigger team focused on cloudbased management and security as part of an end-to-end infrastructure.

#### **Check Out:** Azure Data Factory Interview [Questions](https://cloudkeeda.com/adf-interview-questions/)

## <span id="page-3-2"></span>Benefits of AZ-600 Certification

By earning AZ-600 certification, you can demonstrate skills to become

a Hybrid Cloud administrator for Azure Stack Hub.

- Demonstrate skills for Azure Stack Hub deployment, manage infrastructure certificates for Azure Stack Hub, configure home directory on Azure Stack Hub, and Provision service principal.
- Students can Exhibit abilities to handle windows virtual desktop session hosts and monitor and manage its performance.

## <span id="page-4-0"></span>AZ-600 Exam Details

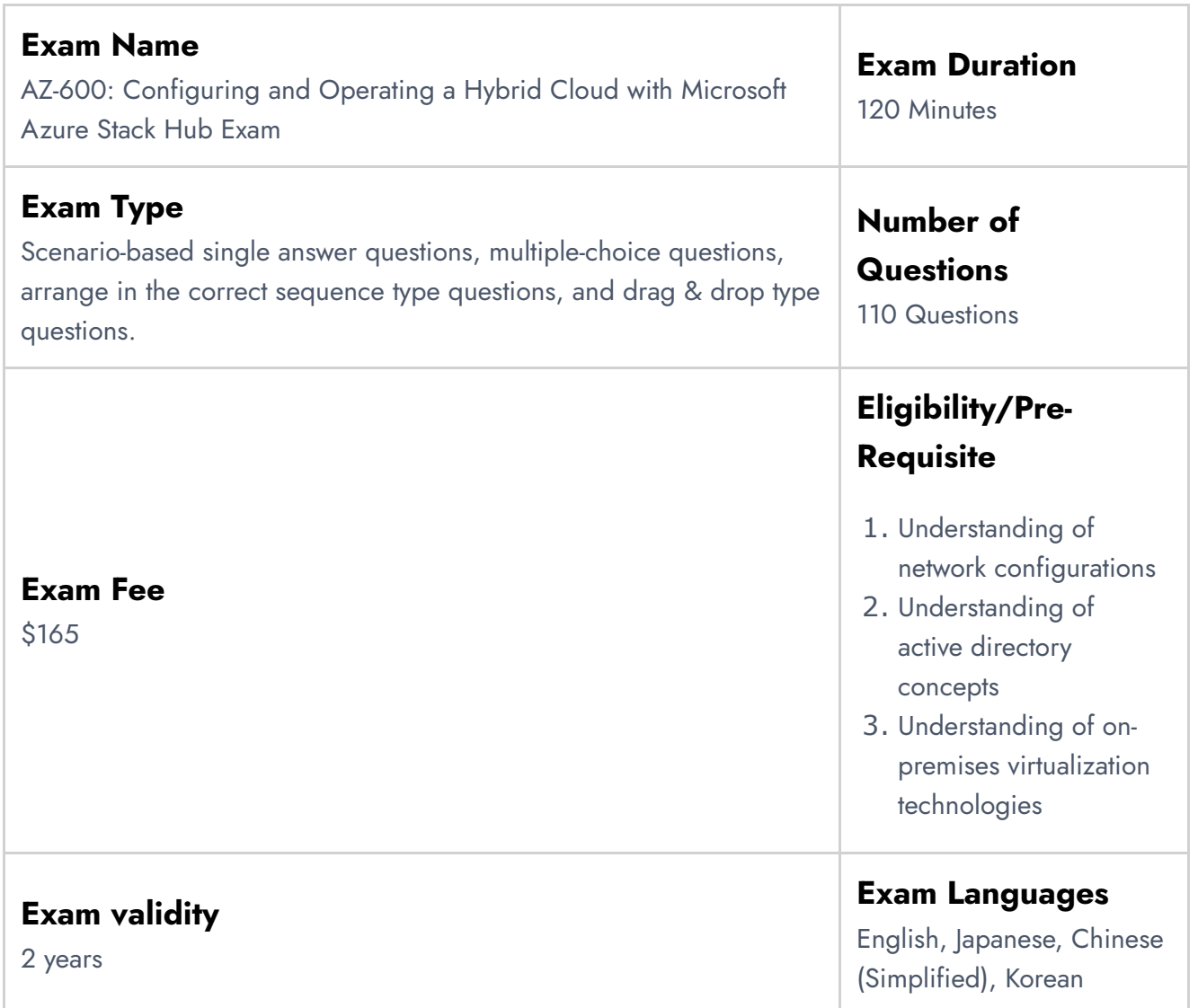

## <span id="page-4-1"></span>AZ-600 Exam Skills Measured

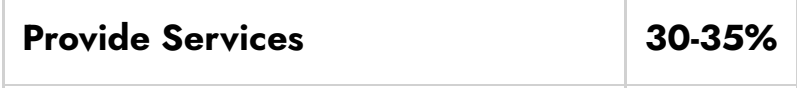

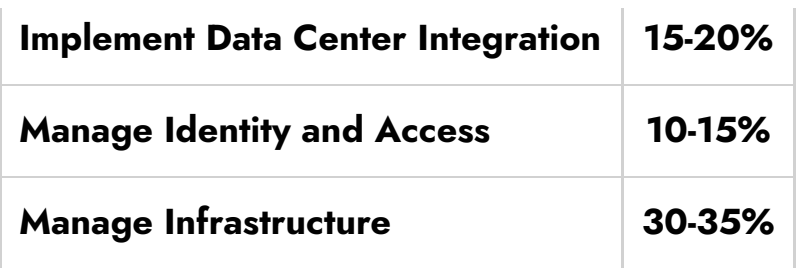

### Also Check: What is [Azure?](https://cloudkeeda.com/what-is-azure/)

## <span id="page-5-0"></span>How to Register for Azure AZ-600 Exam

You can register for the Azure Stack Hub Operator certification (AZ-600 Exam) by going to the Official [Microsoft](https://docs.microsoft.com/en-us/learn/certifications/exams/az-600) Page.

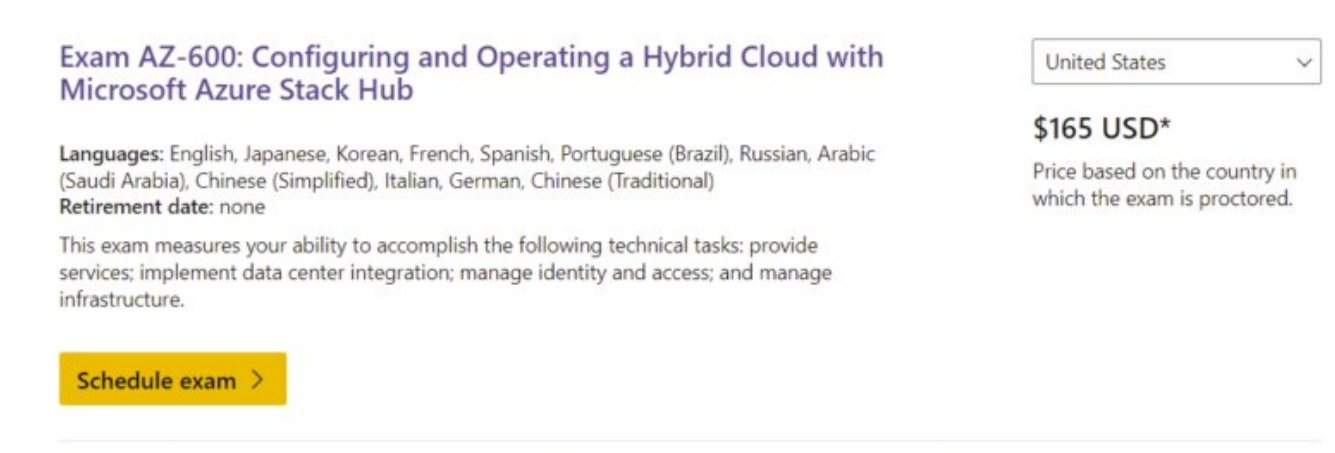

Official practice test for Configuring and Operating a Hybrid Cloud with Microsoft Azure Stack Hub All objectives of the exam are covered in depth so you'll be ready for any question on the exam.

## <span id="page-5-1"></span>Prerequisites for AZ 600 Certification

Candidates should have prior knowledge of operating systems, virtualization, cloud infrastructure, storage structures, and networking as prerequisites for Microsoft exam AZ-600:

- Knowledge of on-premises virtualization technologies, such as virtual machines and virtual [networking](https://cloudkeeda.com/azure-virtual-network/)
- These are all network configuration examples: TCP/IP, Domain Name System (DNS), virtual private networks (VPNs), [firewalls](https://cloudkeeda.com/azure-firewall/), and encryption technologies.

Domains, forests, and domain controllers are all topics in Active Directory that need to be understood.

## <span id="page-6-0"></span>AZ-600 Study Guide

### Provide services (30-35%)

#### Manage Azure Stack Hub Marketplace

- Populate Azure Stack Hub Marketplace in a disconnected environment
	- **Download [Marketplace](https://docs.microsoft.com/en-us/azure-stack/operator/azure-stack-download-azure-marketplace-item?view=azs-2008&tabs=az1,az2&pivots=state-disconnected) items to Azure Stack Hub**
	- **Azure Stack Hub [Marketplace](https://docs.microsoft.com/en-us/azure-stack/operator/azure-stack-marketplace?view=azs-2008) overview**
	- Azure [Marketplace](https://docs.microsoft.com/en-us/azure-stack/operator/azure-stack-marketplace-azure-items?view=azs-2008) items available for Azure Stack Hub
- Create a custom Azure Stack Hub Marketplace item
	- Create and publish a custom Azure Stack Hub [Marketplace](https://docs.microsoft.com/en-us/azure-stack/operator/azure-stack-create-and-publish-marketplace-item?view=azs-2008&tabs=az) item
- Manage lifecycle for Azure Stack Hub Marketplace items
	- [Azure](https://docs.microsoft.com/en-us/lifecycle/products/azure-stack-hub) Stack Hub
	- **Azure Stack Hub [servicing](https://docs.microsoft.com/en-us/azure-stack/operator/azure-stack-servicing-policy?view=azs-2008) policy**

#### Offer an App Service resource provider

- Plan an App Service resource provider deployment
	- Capacity [planning](https://docs.microsoft.com/en-us/azure-stack/operator/azure-stack-app-service-capacity-planning?view=azs-2008) for App Service server roles in Azure Stack Hub
- Deploy an App Service resource provider
	- **Deploy App [Service](https://docs.microsoft.com/en-us/azure-stack/operator/azure-stack-app-service-deploy?view=azs-2008&pivots=state-disconnected) in Azure Stack Hub**
- Update an App Service resource provider
	- **Update Azure App [Service](https://docs.microsoft.com/en-us/azure-stack/operator/azure-stack-app-service-update?view=azs-2008&pivots=state-disconnected) on Azure Stack Hub**
- Scale roles based on capacity requirements
	- Add [workers](https://docs.microsoft.com/en-us/azure-stack/operator/azure-stack-app-service-add-worker-roles?view=azs-2008&tabs=az) in Azure App Service on Azure Stack Hub
- Rotate App Service secrets and certificates
	- Rotate App Service on Azure Stack Hub secrets and [certificates](https://docs.microsoft.com/en-us/azure-stack/operator/app-service-rotate-certificates?view=azs-2008)
- **Manage worker tiers** 
	- Web [worker](https://docs.microsoft.com/en-us/azure-stack/operator/azure-stack-app-service-capacity-planning?view=azs-2008#web-worker-role) role
- Azure Stack Scale up [Existing](https://davidfleming.org/part-2-azure-stack-scale-up-existing-app-service-worker-tier/) App Service Worker Tier
- Back up App Service
	- **Back up App [Service](https://docs.microsoft.com/en-us/azure-stack/operator/app-service-back-up?view=azs-2008) on Azure Stack Hub**

#### Offer an Event Hubs resource provider

- Plan an Event Hubs resource provider deployment
	- **capacity [planning](https://docs.microsoft.com/en-us/azure-stack/operator/event-hubs-rp-capacity-planning?view=azs-2008) for Event Hubs on Azure Stack Hub**
	- [Overview](https://docs.microsoft.com/en-us/azure-stack/user/event-hubs-overview?view=azs-2008) of Event Hubs on Azure Stack Hub
- Deploy an Event Hubs resource provider
	- How to install Event Hubs on [Azure](https://docs.microsoft.com/en-us/azure-stack/operator/event-hubs-rp-install?view=azs-2008&pivots=state-disconnected) Stack Hub
- Update an Event Hubs resource provider
	- How to update an Azure Stack Hub [resource](https://docs.microsoft.com/en-us/azure-stack/operator/resource-provider-apply-updates?view=azs-2008&pivots=state-connected) provider
- Rotate Event Hubs secrets and certificates
	- How to rotate [secrets](https://docs.microsoft.com/en-us/azure-stack/operator/event-hubs-rp-rotate-secrets?view=azs-2008) for Event Hubs on Azure Stack Hub

### Offer services

- Create and manage quotas
	- [Quota](https://docs.microsoft.com/en-us/azure-stack/operator/azure-stack-quota-types?view=azs-2008) types in Azure Stack Hub
	- [Create](https://docs.microsoft.com/en-us/azure-stack/operator/azure-stack-create-plan?view=azs-2008) a plan in Azure Stack Hub
- Create and manage plans
	- What are the [Plans?](https://docs.microsoft.com/en-us/azure-stack/operator/service-plan-offer-subscription-overview?view=azs-2008#plans)
	- [Create](https://docs.microsoft.com/en-us/azure-stack/operator/azure-stack-create-plan?view=azs-2008) a plan in Azure Stack Hub
- Create and manage offers
	- What are [Offers?](https://docs.microsoft.com/en-us/azure-stack/operator/service-plan-offer-subscription-overview?view=azs-2008#offers)
	- [Create](https://docs.microsoft.com/en-us/azure-stack/operator/azure-stack-create-offer?view=azs-2008) an offer in Azure Stack Hub
- Create and manage user subscriptions
	- Create [subscriptions](https://docs.microsoft.com/en-us/azure-stack/operator/azure-stack-subscribe-plan-provision-vm?view=azs-2008) to offers in Azure Stack Hub
- Change user subscription owner
	- Change the billing owner for an Azure Stack Hub user [subscription](https://docs.microsoft.com/en-us/azure-stack/operator/azure-stack-change-subscription-owner?view=azs-2008&tabs=az)

### Manage usage and billing

- Set up usage data reporting
	- **[Report](https://docs.microsoft.com/bs-latn-ba/azure-stack/operator/azure-stack-usage-reporting?view=azs-1807) Azure Stack Hub usage data to Azure**
- View and retrieve usage data by using the Usage API
	- What usage [information](https://docs.microsoft.com/en-us/azure-stack/operator/azure-stack-billing-and-chargeback?view=azs-2008#what-usage-information-can-i-find-and-how) can I find, and how?
	- **•** [Frequently](https://docs.microsoft.com/en-us/azure-stack/operator/azure-stack-usage-related-faq?view=azs-2008) asked questions about Usage FAQ
	- **Provider [resource](https://docs.microsoft.com/bs-latn-ba/azure-stack/operator/azure-stack-provider-resource-api?view=azs-1807) usage API**
	- **Tenant resource usage API [reference](https://docs.microsoft.com/bs-latn-ba/azure-stack/operator/azure-stack-tenant-resource-usage-api?view=azs-1807)**
- Manage usage and billing in multi-tenant and CSP scenarios
	- Manage usage and billing for Azure Stack Hub as a Cloud [Solution](https://docs.microsoft.com/en-us/azure-stack/operator/azure-stack-add-manage-billing-as-a-csp?view=azs-2008) [Provider](https://docs.microsoft.com/en-us/azure-stack/operator/azure-stack-add-manage-billing-as-a-csp?view=azs-2008)
	- Add tenant for usage and [billing](https://docs.microsoft.com/en-us/azure-stack/operator/azure-stack-csp-howto-register-tenants?view=azs-2008&tabs=az) to Azure Stack Hub

### Implement data center integration (15-20%)

### Prepare for Azure Stack Hub deployment

- Recommend a name resolution strategy
	- Use DNS in [Azure](https://docs.microsoft.com/en-us/azure-stack/user/azure-stack-dns?view=azs-2008) Stack Hub
	- Azure Stack Hub datacenter DNS [integration](https://docs.microsoft.com/en-us/azure-stack/operator/azure-stack-integrate-dns?view=azs-2008)
	- Use iDNS in [Azure](https://docs.microsoft.com/en-us/azure-stack/user/azure-stack-understanding-dns?view=azs-2008) Stack Hub
	- **AZURE STACK CLOUDAPP NAME [RESOLUTION](https://azurestack.blog/2018/09/azure-stack-cloudapp-name-resolution/)**
- Recommend a public and internal IP strategy
	- Add public IP [addresses](https://docs.microsoft.com/en-us/azure-stack/operator/azure-stack-add-ips?view=azs-2008)
	- Network [integration](https://docs.microsoft.com/en-us/azure-stack/operator/azure-stack-network?view=azs-2008) planning for Azure Stack Hub
	- Datacenter [integration](https://docs.microsoft.com/en-us/azure-stack/operator/azure-stack-datacenter-integration?view=azs-2008) planning for Azure Stack Hub
- Recommend a data center firewall integration strategy
	- **Azure Stack Hub firewall [integration](https://docs.microsoft.com/en-us/azure-stack/operator/azure-stack-firewall?view=azs-2008)**
	- **Publish Azure Stack Hub services in your [datacenter](https://docs.microsoft.com/en-us/azure-stack/operator/azure-stack-integrate-endpoints?view=azs-2008)**
- Recommend an identity provider
	- Choose an identity [provider](https://docs.microsoft.com/en-us/azure-stack/operator/azure-stack-integrate-identity?view=azs-2008)
- Validate identity provider integration
	- Validate AD FS [integration](https://docs.microsoft.com/en-us/azure-stack/operator/azure-stack-validate-adfs?view=azs-2008) for Azure Stack Hub
	- Validate graph [integration](https://docs.microsoft.com/en-us/azure-stack/operator/azure-stack-validate-graph?view=azs-2008) for Azure Stack Hub
- Configure the Time Server (NTP)
	- **[Configure](https://docs.microsoft.com/en-us/azure-stack/operator/azure-stack-configure-time?view=azs-2008) the time server for Azure Stack Hub**

#### Manage infrastructure certificates for Azure Stack Hub

- Recommend a certificate strategy
	- Azure Stack Hub public key [infrastructure](https://docs.microsoft.com/en-us/azure-stack/operator/azure-stack-pki-certs?view=azs-2008) (PKI) certificate **[requirements](https://docs.microsoft.com/en-us/azure-stack/operator/azure-stack-pki-certs?view=azs-2008)**
- Validate the certificates
	- Validate Azure Stack Hub PKI [certificates](https://docs.microsoft.com/en-us/azure-stack/operator/azure-stack-validate-pki-certs?view=azs-2008)
- Run secret rotation PowerShell cmdlet for external certificates
	- Rotate [secrets](https://docs.microsoft.com/en-us/azure-stack/operator/azure-stack-rotate-secrets?view=azs-2008) in Azure Stack Hub
	- **Prepare Azure Stack Hub PKI [certificates](https://docs.microsoft.com/en-us/azure-stack/operator/azure-stack-prepare-pki-certs?view=azs-2008) for rotation**

### Manage Azure Stack Hub registration

- Recommend a registration model
	- Azure Stack Hub integrated systems [connection](https://docs.microsoft.com/en-us/azure-stack/operator/azure-stack-connection-models?view=azs-2008) models
- Register in a connected environment
	- [Register](https://docs.microsoft.com/en-us/azure-stack/operator/azure-stack-registration?view=azs-2008&tabs=az1,az2,az3,az4&pivots=state-connected) Azure Stack Hub with Azure
- Register in a disconnected environment
	- [Register](https://docs.microsoft.com/en-us/azure-stack/operator/azure-stack-registration?view=azs-2008&tabs=az1,az2,az3,az4&pivots=state-disconnected) Azure Stack Hub with Azure
- Re-register
	- Renew or change [registration](https://docs.microsoft.com/en-us/azure-stack/operator/azure-stack-registration?view=azs-2008&tabs=az1,az2,az3,az4&pivots=state-connected#renew-or-change-registration)

### Manage identity and access (10-15%)

#### Manage multi-tenancy

- Configure Azure Stack Hub home directory
	- **[Configure](https://docs.microsoft.com/en-us/azure-stack/operator/enable-multitenancy?view=azs-2108&pivots=management-tool-portal) Azure Stack Hub directory**
- Register the guest tenant directory with Azure Stack Hub
- Disable multi-tenancy

• Update guest tenant directory

#### Manage access

- Identify an appropriate method for access (service principal, users, groups)
	- Common concepts for identity [providers](https://docs.microsoft.com/en-us/azure-stack/operator/azure-stack-identity-overview?view=azs-2008#common-concepts-for-identity-providers)
		- Users and [groups](https://docs.microsoft.com/en-us/azure-stack/operator/azure-stack-identity-overview?view=azs-2008#users-and-groups)
		- Service [principals](https://docs.microsoft.com/en-us/azure-stack/operator/azure-stack-identity-overview?view=azs-2008#service-principals)
- Provision a service principal for Azure Stack Hub
	- Use an app identity to access Azure Stack Hub [resources](https://docs.microsoft.com/en-us/azure/active-directory/develop/howto-create-service-principal-portal?view=azs-2008&tabs=az1,az2&pivots=state-connected)
- Recommend a permission model
	- Set access [permissions](https://docs.microsoft.com/en-us/azure-stack/operator/azure-stack-manage-permissions?view=azs-2008) using role-based access control
- Configure access in Azure Stack Hub
	- Manage access to [resources](https://docs.microsoft.com/en-us/azure-stack/user/azure-stack-manage-permissions?view=azs-2008) in Azure Stack Hub with RBAC
- Create a custom role
	- Create a custom role for Azure Stack Hub [registration](https://docs.microsoft.com/en-us/azure-stack/operator/azure-stack-registration-role?view=azs-2008)
	- Azure [custom](https://docs.microsoft.com/en-us/azure/role-based-access-control/custom-roles) roles

### Manage infrastructure (30-35%)

#### Manage system health

- Recommend a monitoring strategy
	- Use Azure [Monitor](https://docs.microsoft.com/en-us/azure-stack/user/azure-stack-metrics-azure-data?view=azs-2008) on Azure Stack Hub
	- **Monitor Azure Stack Hub hardware [components](https://docs.microsoft.com/en-us/azure-stack/operator/azure-stack-hardware-monitoring?view=azs-2008)**
- Monitor system health by using the REST API
	- Integrate external [monitoring](https://docs.microsoft.com/en-us/azure-stack/operator/azure-stack-integrate-monitor?view=azs-2008&tabs=az) solution with Azure Stack Hub
- Includes resource providers such as Event Hubs
	- [Monitor](https://docs.microsoft.com/en-us/azure-stack/operator/azure-stack-monitor-health?view=azs-2008) health and alerts in Azure Stack Hub
- Monitor system health by using syslog server
	- Integrate Azure Stack Hub with [monitoring](https://docs.microsoft.com/en-us/azure-stack/operator/azure-stack-integrate-security?view=azs-2008) solutions using syslog [forwarding](https://docs.microsoft.com/en-us/azure-stack/operator/azure-stack-integrate-security?view=azs-2008)
- Manage field replacement or repair
	- [Repair](https://docs.microsoft.com/en-us/azure-stack/operator/azure-stack-node-actions?view=azs-2008&tabs=az1#repair)
	- [Replace](https://docs.microsoft.com/en-us/azure-stack/operator/azure-stack-replace-node?view=azs-2008) a scale unit node on an Azure Stack Hub
	- Replace a [physical](https://docs.microsoft.com/en-us/azure-stack/operator/azure-stack-replace-disk?view=azs-2008) disk in Azure Stack Hub
	- Replace a hardware [component](https://docs.microsoft.com/en-us/azure-stack/operator/azure-stack-replace-component?view=azs-2008) on an Azure Stack Hub
- Configure automatic diagnostic log collection
	- Send logs [proactively](https://docs.microsoft.com/en-us/azure-stack/operator/diagnostic-log-collection?view=azs-2008#send-logs-proactively)
- Collect diagnostic logs on demand by using PowerShell
	- Send logs now with [PowerShell](https://docs.microsoft.com/en-us/azure-stack/operator/diagnostic-log-collection?view=azs-2008#send-logs-now-with-powershell)
- Configure syslog forwarding for Azure Stack Hub infrastructure
	- **Integrate Azure Stack Hub with [monitoring](https://docs.microsoft.com/en-us/azure-stack/operator/azure-stack-integrate-security?view=azs-2008) solutions using syslog** [forwarding](https://docs.microsoft.com/en-us/azure-stack/operator/azure-stack-integrate-security?view=azs-2008)

### Plan and configure business continuity and disaster recovery

- Recommend a business continuity disaster recovery (BCDR) strategy
	- Azure Stack: [Considerations](https://azure.microsoft.com/mediahandler/files/resourcefiles/azure-stack-considerations-for-business-continuity-and-disaster-recovery/Business_Continuity_and_Disaster_Recovery_in_Azure_Stack.pdf) for BCDR
	- **Protecting [applications](https://azure.microsoft.com/en-in/blog/protecting-applications-and-data-on-azure-stack/) and data on Azure Stack**
	- **Protect VMs [deployed](https://docs.microsoft.com/en-us/azure-stack/user/azure-stack-manage-vm-protect?view=azs-2008) on Azure Stack Hub** 
		- Disaster Recovery for Azure Stack Hub virtual [machines](https://docs.microsoft.com/en-us/azure/architecture/hybrid/azure-stack-vm-dr)
- Recommend a strategy for infrastructure backups
	- **Enable [backup](https://docs.microsoft.com/en-us/azure-stack/operator/azure-stack-backup-enable-backup-console?view=azs-2008) for Azure Stack Hub**
	- Back up your VM on Azure Stack Hub with [Commvault](https://docs.microsoft.com/en-us/azure-stack/user/azure-stack-network-howto-backup-commvault?view=azs-2008)
	- **Back up files and [applications](https://docs.microsoft.com/en-us/azure/architecture/hybrid/azure-stack-backup) on Azure Stack Hub**
- Configure storage target for infrastructure backups
	- **[Source/target](https://docs.microsoft.com/en-us/azure-stack/user/azure-stack-manage-vm-protect?view=azs-2008#sourcetarget-combinations) combinations**
	- Set up backup for storage [accounts](https://docs.microsoft.com/en-us/azure-stack/user/azure-stack-network-howto-backup-storage?view=azs-2008#set-up-backup-for-storage-accounts)
	- [Recommended](https://docs.microsoft.com/en-us/azure-stack/user/azure-stack-manage-vm-protect?view=azs-2008#recommended-topologies) topologies
- Configure certificates for infrastructure backups
	- Create a [certificate](https://docs.microsoft.com/en-us/azure-stack/operator/azure-stack-backup-best-practices?view=azs-2008#encryption)
	- Certificate [requirements](https://docs.microsoft.com/en-us/azure-stack/operator/azure-stack-backup-reference?view=azs-2008#encryption-requirements)
- Configure frequency and retention policy for infrastructure backups
	- [Protection](https://docs.microsoft.com/en-us/azure/architecture/hybrid/azure-stack-backup#protection-policies) policies
- **•** Enable or [reconfigure](https://docs.microsoft.com/en-us/azure-stack/operator/azure-stack-backup-enable-backup-console?view=azs-2008#enable-or-reconfigure-backup) backup
- Set the [retention](https://docs.microsoft.com/en-us/azure-stack/operator/azure-stack-manage-storage-accounts?view=azs-2008#set-the-retention-period) period

#### Manage capacity

- Plan for system capacity
	- Capacity planning for Azure Stack Hub [overview](https://docs.microsoft.com/en-us/azure-stack/operator/azure-stack-capacity-planning-overview?view=azs-2008)
	- Azure Stack Hub [compute](https://docs.microsoft.com/en-us/azure-stack/operator/azure-stack-capacity-planning-compute?view=azs-2008) capacity
	- **Azure Stack Hub [Capacity](https://docs.microsoft.com/en-us/azure-stack/operator/azure-stack-capacity-planner?view=azs-2008) Planner**
- Manage partitioned GPUs
	- Graphics [processing](https://docs.microsoft.com/en-us/azure-stack/user/gpu-vms-about?view=azs-2008) unit (GPU) virtual machine (VM) on Azure [Stack](https://docs.microsoft.com/en-us/azure-stack/user/gpu-vms-about?view=azs-2008) Hub
	- [Partitioned](https://docs.microsoft.com/en-us/azure-stack/mdc/azure-stack-gpu#partitioned-gpu-vm-size) GPU VM size
- Add nodes
	- Add scale unit [nodes](https://docs.microsoft.com/en-us/azure-stack/operator/azure-stack-add-scale-node?view=azs-2008&tabs=portal) in Azure Stack Hub
- Manage storage capacity
	- Azure Stack Hub storage capacity planning
- Add IP pools
	- Add a public IP [address](https://docs.microsoft.com/en-us/azure-stack/operator/azure-stack-add-ips?view=azs-2008#add-a-public-ip-address-pool) pool
	- **[ADDING](https://www.cryingcloud.com/blog/2018/12/20/adding-public-ip-pools-to-azure-stack) PUBLIC IP POOLS TO AZURE STACK**

### Update infrastructure

- Update Azure Stack Hub
	- [Manage](https://docs.microsoft.com/en-us/azure-stack/operator/azure-stack-updates?view=azs-2008) updates in Azure Stack Hub
	- **Install Azure Stack Hub [Updates](https://docs.microsoft.com/en-us/azure-stack/operator/azure-stack-apply-updates?view=azs-2008)**
- Download and import update packages manually
	- **Prepare an Azure Stack Hub update [package](https://docs.microsoft.com/en-us/azure-stack/operator/azure-stack-update-prepare-package?view=azs-2008)**
- Update Azure AD home directory
	- Add a new Azure Stack Hub user [account](https://docs.microsoft.com/en-us/azure-stack/operator/azure-stack-add-new-user-aad?view=azs-2008) in Azure AD
	- Add a new Azure Stack Hub user [account](https://docs.microsoft.com/en-us/azure-stack/operator/azure-stack-add-users-adfs?view=azs-2008) in AD FS
		- Add or update a user's profile [information](https://docs.microsoft.com/en-us/azure/active-directory/fundamentals/active-directory-users-profile-azure-portal) using Azure AD

### Manage Azure Stack Hub by using privileged endpoints

- Access the privileged endpoint
	- Access the [privileged](https://docs.microsoft.com/en-us/azure-stack/operator/azure-stack-privileged-endpoint?view=azs-2008#access-the-privileged-endpoint) endpoint
- Configure the cloud admin user role
	- PowerShell command: [New-CloudAdminUser](https://docs.microsoft.com/en-us/azure-stack/reference/pep/new-cloudadminuser)
- Unlock a support session
	- Unlocking the [privileged](https://docs.microsoft.com/en-us/azure-stack/operator/azure-stack-privileged-endpoint?view=azs-2008#unlocking-the-privileged-endpoint-for-support-scenarios) endpoint for support scenarios
	- [Unlock-SupportSession](https://docs.microsoft.com/en-us/azure-stack/reference/pep/unlock-supportsession)
- Close the session on the privileged endpoint
	- Close the [privileged](https://docs.microsoft.com/en-us/azure-stack/operator/azure-stack-privileged-endpoint?view=azs-2008#close-the-privileged-endpoint-session) endpoint session
- Stop and start Azure Stack Hub
	- Start and stop [Azure](https://docs.microsoft.com/en-us/azure-stack/operator/azure-stack-start-and-stop?view=azs-2008) Stack Hub
- Perform system diagnostics by using Test-AzureStack
	- **[Validate](https://docs.microsoft.com/en-us/azure-stack/operator/azure-stack-diagnostic-test?view=azs-2008) Azure Stack Hub system state**
	- **[Test-AzureStack](https://docs.microsoft.com/en-us/azure-stack/reference/pep/test-azurestack)**
	- [Diagnostic](https://docs.microsoft.com/en-us/azure-stack/operator/diagnostic-log-collection?view=azs-2002) log collection

## <span id="page-13-0"></span>AZ-600 Exam Retake Policy

The AZ-600 exam retake policy is as follows:

- 1. If a candidate fails on the first attempt, they must wait for 24 hours before retaking the exam.
- 2. If a candidate again fails on the second attempt, then the candidate will have to wait for 14 days.

## <span id="page-13-1"></span>**Conclusion**

Candidates will benefit from AZ-600 paths and groupings designed to help them keep up with today's rapidly changing IT settings. By boosting the candidate's knowledge, this amazing enhanced certificate will strengthen the candidate's capacity to keep up with the pace of today's known commitments.

## Related/References

- DP-203: Microsoft Azure Data Engineer [Associate](https://cloudkeeda.com/dp-203/) Exam Study Guide
- DP-100: Microsoft Azure Data Scientist [Associate](https://cloudkeeda.com/dp-100/) Exam Study Guide
- PL-300: Microsoft Power BI Data Analyst [Associate](https://cloudkeeda.com/pl-300/) Exam Study Guide
- DP-300: Microsoft Azure Database [Administrator](https://cloudkeeda.com/dp-300/) Exam Study Guide
- AZ-500: [Microsoft](https://cloudkeeda.com/az-500/) Azure Security Engineer Exam Study Guide

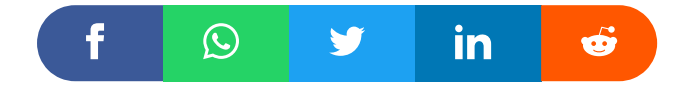

### Leave a Comment

#### Name \*

#### Email \*

Save my name, email, and website in this browser for the next time I  $\Box$ comment.

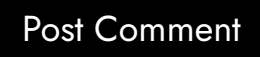

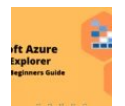

Azure Storage Explorer: [Download,](https://cloudkeeda.com/azure-storage-explorer/) Install, and Setup **[Overview](https://cloudkeeda.com/azure-storage-explorer/)** 

Recent Posts

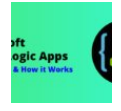

What are Azure Logic Apps: [Components,](https://cloudkeeda.com/azure-logic-apps/) Advantages and How it [Works](https://cloudkeeda.com/azure-logic-apps/)

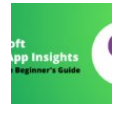

Microsoft Azure [Application](https://cloudkeeda.com/azure-application-insights/) Insights: A Complete Beginners [Guide](https://cloudkeeda.com/azure-application-insights/)

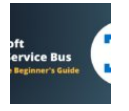

Microsoft Azure Service Bus: A Complete [Beginners](https://cloudkeeda.com/azure-service-bus/) Guide

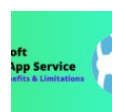

Azure App Service: Types, Benefits and [Limitations](https://cloudkeeda.com/azure-app-service/)

[Privacy](https://cloudkeeda.com/privacy-policy/) Policy [About](https://cloudkeeda.com/about/)

Copyrights © 2021-22, cloudkeeda. All Rights Reserved